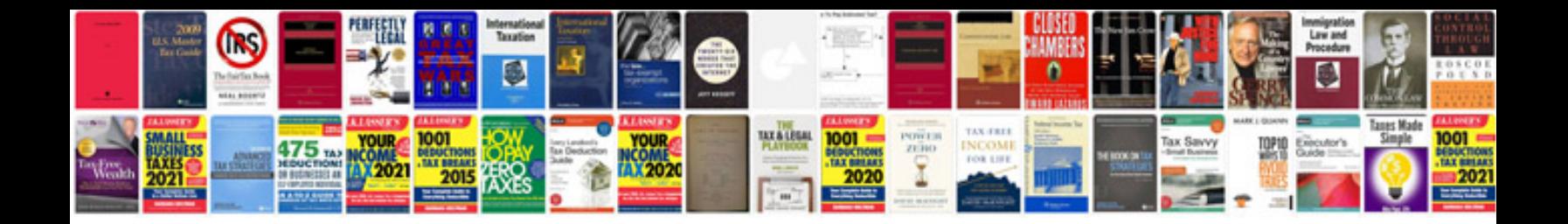

**English to marathi dictionary in format**

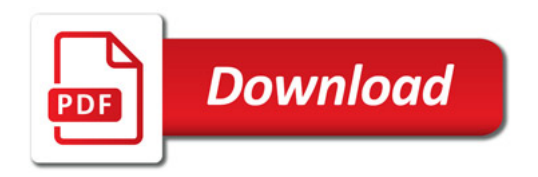

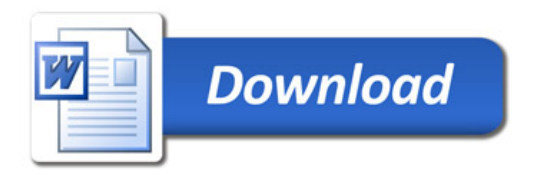